### **Inferences regarding a single event rate parameter: i.e. rate of events per N [ =10x ] units of experience**

*data:* **c "events"** counted in sample of n units of "experience"; or Binomial(c,n) if c << n.

[can use c to calculate a rate i.e. empirical rate =  $\frac{c}{n}$  × N events per N units of experience; N usually 10<sup>3</sup> or 10<sup>4</sup> or the like]

*See "Modern Epidemiology"(Rothman 1986) ; Observation & Inference (Walker) or Epidemiology: An introduction (Rothman, 2002, 133-134).*

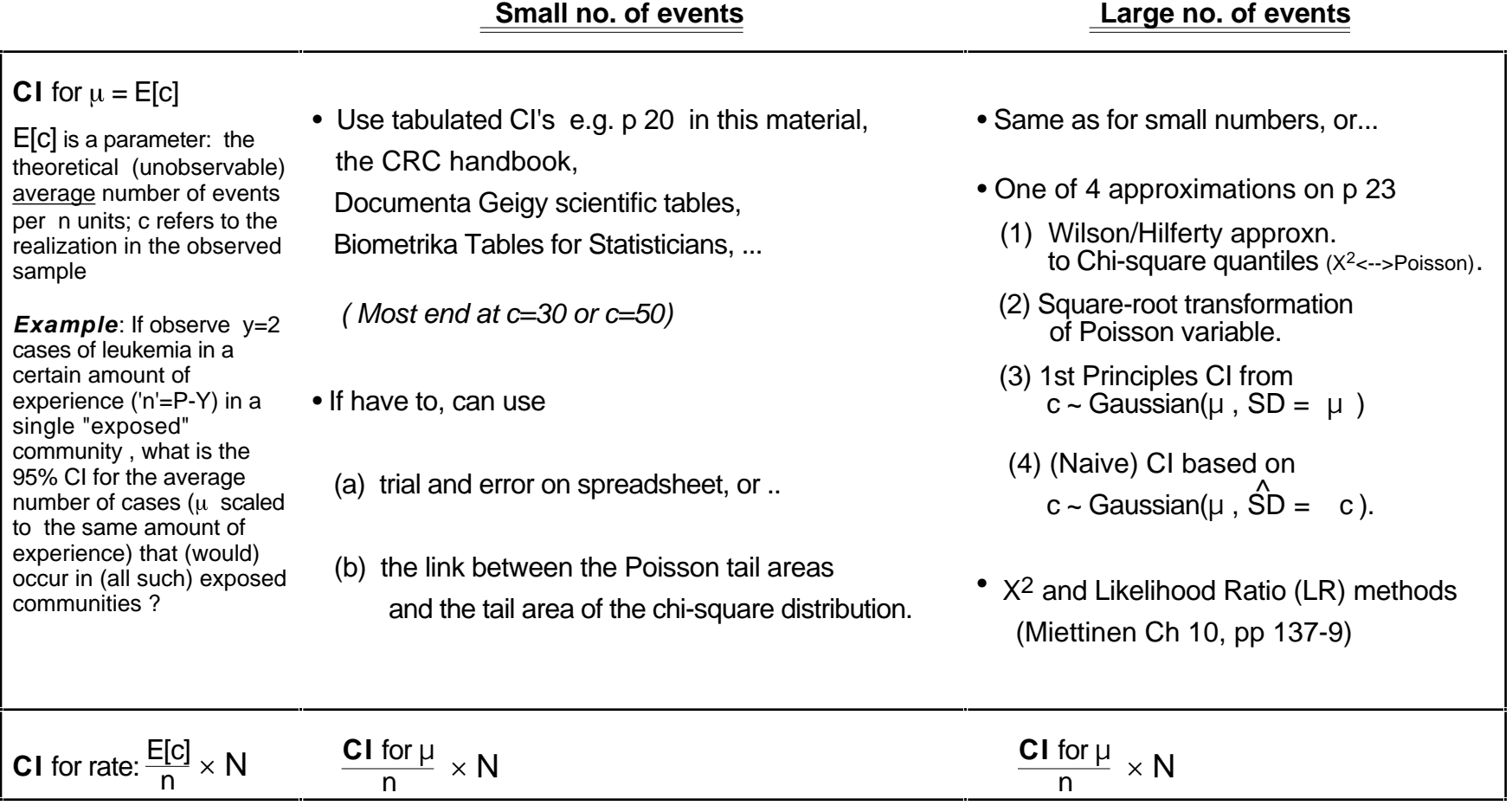

See Liddell, FDK. Simple exact analysis of the standardized mortality ratio. Journal of Epidemiology and Community Health, March 1984, Vol 38, No. 1, pages 85-88.... on 626 website. This paper deals with SMR's but since the numerator of an SMR is treated as arising from a Poisson distribution, and the denominator as a constant, the results dealing with CI's for an SMR are also relevant just for the CI for a single Poisson parameter.

## **Inferences regarding a single event rate parameter: i.e. rate of events per N [ =10x ] units of experience**

*data:* **c "events"** counted in sample of n units of "experience"; or Binomial(c,n) if c << n. *(See again "Rothman and Walker).*

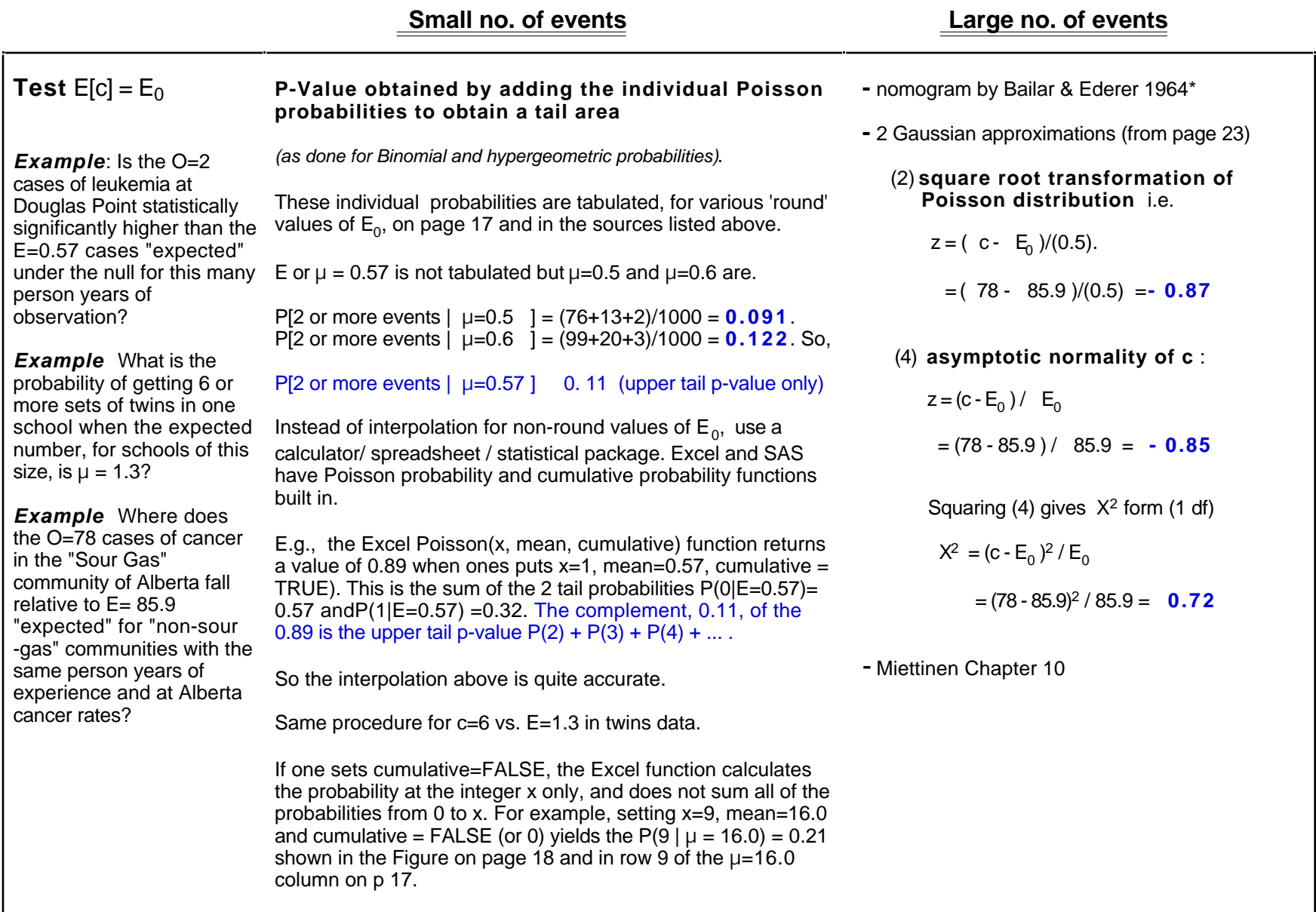

\* Bailar, J.C. & Ederer, F. Significance factors for the ratio of a Poisson variable to its expectation. Biometrics, Vol 20, pages 639-643, 1964.

### **Inference concerning comparative parameters: Rate Difference (RD) and Rate Ratio (RR)**

Rate Parameters  $R_1$  and  $R_0$ ; Rate Difference Parameter  $RD = R_1 - R_0$ 

<u>*data:*</u> c<sub>1</sub> and c<sub>0</sub> "events" (total c = c<sub>1</sub> + c<sub>0</sub>) in n<sub>1</sub> and n<sub>0</sub> (total=n) units of experience"; empirical rates r<sub>1</sub> =  $\frac{c_1}{n_1}$  $\frac{c_1}{n_1}$  and  $r_0 = \frac{c_0}{n_0}$  $\frac{Q_0}{n_0}$ ;

[ e.g.Rothman & Boice compare c<sub>1</sub>=41 in n<sub>1</sub> = 28,010 person years (PY) with c<sub>0</sub>=15 in n<sub>0</sub> = 19,017 person years (PY)]

 **Small no. of events Large no. of events**

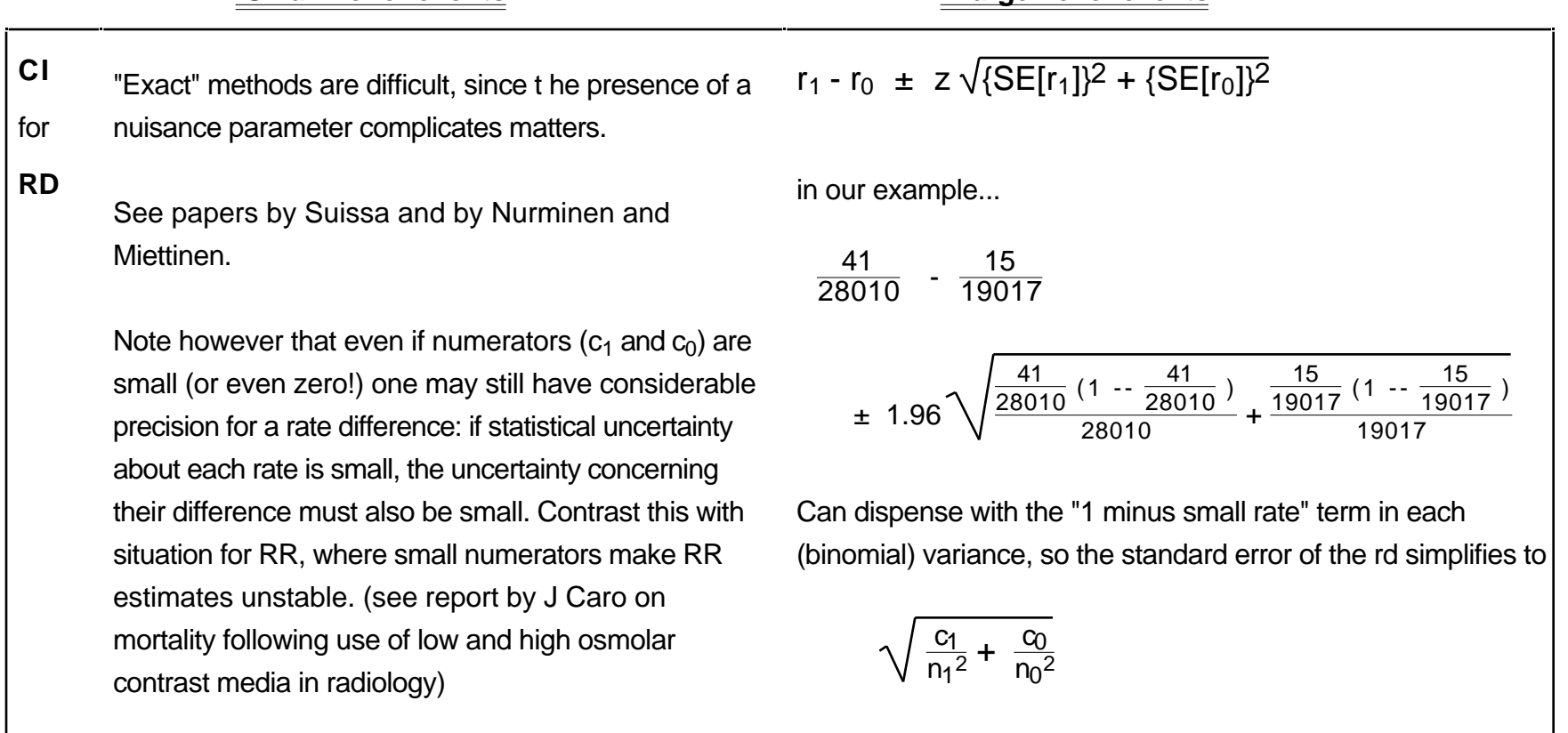

*(see Walker ; or Rothman 2002, pp 137-138 )*

page 29

**Inference concerning comparative parameters: Rate Difference (RD) and Rate Ratio (RR)**

Rate Parameters **R1** and **R2** Rate Ratio Parameter **RR = R1** / **R0** *See Rothman 2002, pp 137-138 )*

*data:* c<sub>1</sub> and c<sub>0</sub> "events" (total c = c<sub>1</sub> + c<sub>0</sub>) in n<sub>1</sub> and n<sub>0</sub> (total=n) units of experience"; empirical rates r<sub>1</sub> = c<sub>1</sub>/n<sub>1</sub> & r<sub>0</sub> = c<sub>0</sub>/n<sub>0</sub>;

- **CI** Use distribution of  $c_1$  conditional on  $c = c_1 + c_0$  [56 in e.g. *-- not that small !* ]
- for Conditioning on the total no. of cases, c, gets rid of one (nuisance) parameter, and lets us focus on the observed "proportion of exposed cases " ( $c_1/c$ ) and its theoretical (parameter) counterpart.
- **RR** In e.g., proportion of "exposed"  $PY = \frac{28010}{28010 + 19017} = 0.596 = 59.6\%$

There is a 1:1 correspondence between the expected proportion of exposed cases (call it for short) and the RR parameter, and correspondingly between the observed proportion (p) of exposed cases and the point estimate, rr,of the rate ratio.

Under the null (RR=1), clearly equals the proportion 0.596;

If  $RR > 1$ , this expected proportion is higher; for example if  $RR = 2$ , so that each exposed PY generates 2 times as many cases as an unexposed PY,

 $n_1 \times RR$ 

$$
=\frac{28010\times 2}{28010\times 2 + 19017} = 74.7\% = 0.747.
$$

Thus, in our example... (and in general,

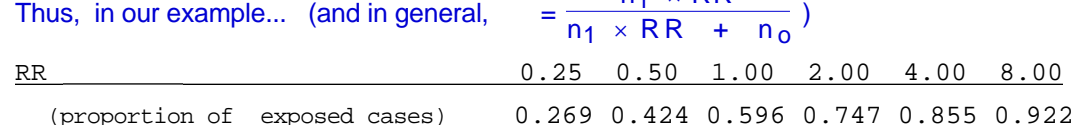

The observed proportion of exposed cases is  $p = 41/56 = 0.732$ ; in our table, the 0.732 corresponds to an RR point estimate just below 2.

We can reverse the general formula to get RR =  $\{ / (1 - ) \} / \{ n_1 / n_0 \} = \{ / (1 - ) \} \{ n_0 / n_1 \}$ So, in our e.g., the point estimate of RR is  $rr = (0.732/0.268)$  /  $(28010/19017) = 1.86$ .

To obtain a CI, we treat the proportion of exposed cases, 0.732, as a binomial proportion, based on 41 "positives" out of a total of 56 cases (obviously, if the proportion were based on 8 exposed cases out of 11 cases, or 410 out of 560, the precision would be very different!)

From table/other source of CI's for proportions (see e.g. table on 607 web page), can determine that 95% CI for is  $_{\text{I}}=0.596$  to  $_{\text{II}}=0.842$ . Substitute these for the point estimate to get

 $RR_{1} = (0.596 / 0.404) / (28010/19017) = 1.00$   $RR_{11} = (0.842 / 0.158) / (28010 / 19017) = 3.61$ Rothman & Walker emphasize formula  $RR_{L,U} = \{ \frac{1}{|U|} / (1 - \frac{1}{|U|}) \} / (n_1/n_0)$  over basis for it. SEE EXAMPLE IN 626 EXAM IN 2002 (0 and 41 seroconversions following vaccination vs HPV)

### **Small no. of events Small no. of events**

• Use same conditional (binomialbased) formula as for small no. of events, but use Gaussian approxn. to get Binomial CI for

• Test-based CI (Miettinen)

Uses fact that in vicinity of RR=1, can obtain SE for ln(rr) indirectly from null X2 test statistic

 $X<sup>2</sup>$  statistic = square of Zstatistic  $= 4.33 = 2.08<sup>2</sup>$  in e.g.

Xstatistic = Zstatistic = 
$$
\frac{\ln(rr) - 0}{SE[ln(rr)}
$$
  
so SE[ln(rr)] =  $\frac{\ln(rr)}{\text{Yatetistic}}$ 

so 
$$
SE[ ln(rr)] = \frac{1}{Xstatistic}
$$

$$
CI for ln(RR) = ln(rr) \pm z \frac{ln(rr)}{Xstatistic}
$$

**CI for RR:** If to power 
$$
[1 \pm \frac{z}{X \text{statistic}}]
$$
  
= 1.86 to power of  $[1 \pm 1.96/2.08]$   
= 1.04 to 3.32 in e.g.

• Var [ ln(rr) ] = 
$$
\frac{1}{c_1} + \frac{1}{c_0} + \frac{1}{c_1} + \frac{1}{c_0}
$$
 (Woodf)

**CI for RR** = 
$$
\text{r} \exp[ \pm z \sqrt{\frac{1}{c_1} + \frac{1}{c_0}} ]
$$

1.96 
$$
(1/41+1/15)^{1/2} = 0.59
$$
 in e.g.;  
so  $exp[0.59]=1.81$ ; So Cl for RR  
=.86 / 1.81 to  $1.86*1.81 = (1.02,3.35)$   
Precision for  $ln(RR)$  estimate depends  
on numbers of events  $c_1$  and  $c_0$ .

# **Small no. of events COVERTY Large no. of events**

 $\frac{data:}{c_1}$  and  $c_0$  "events" (total  $c = c_1 + c_0$ ) in  $n_1$  and  $n_0$  (total=n) units of experience"; empirical rates  $r_1 = c_1/n_1$  &  $r_0 = c_0/n_0$ ;

**Inference concerning comparative parameters: Rate Difference (RD) and Rate Ratio (RR)**

Rate Parameters **R1** and **R2** Rate Difference Parameter **RD = R1** – **R0** Rate Ratio Parameter **RR = R1** / **R<sup>0</sup>**

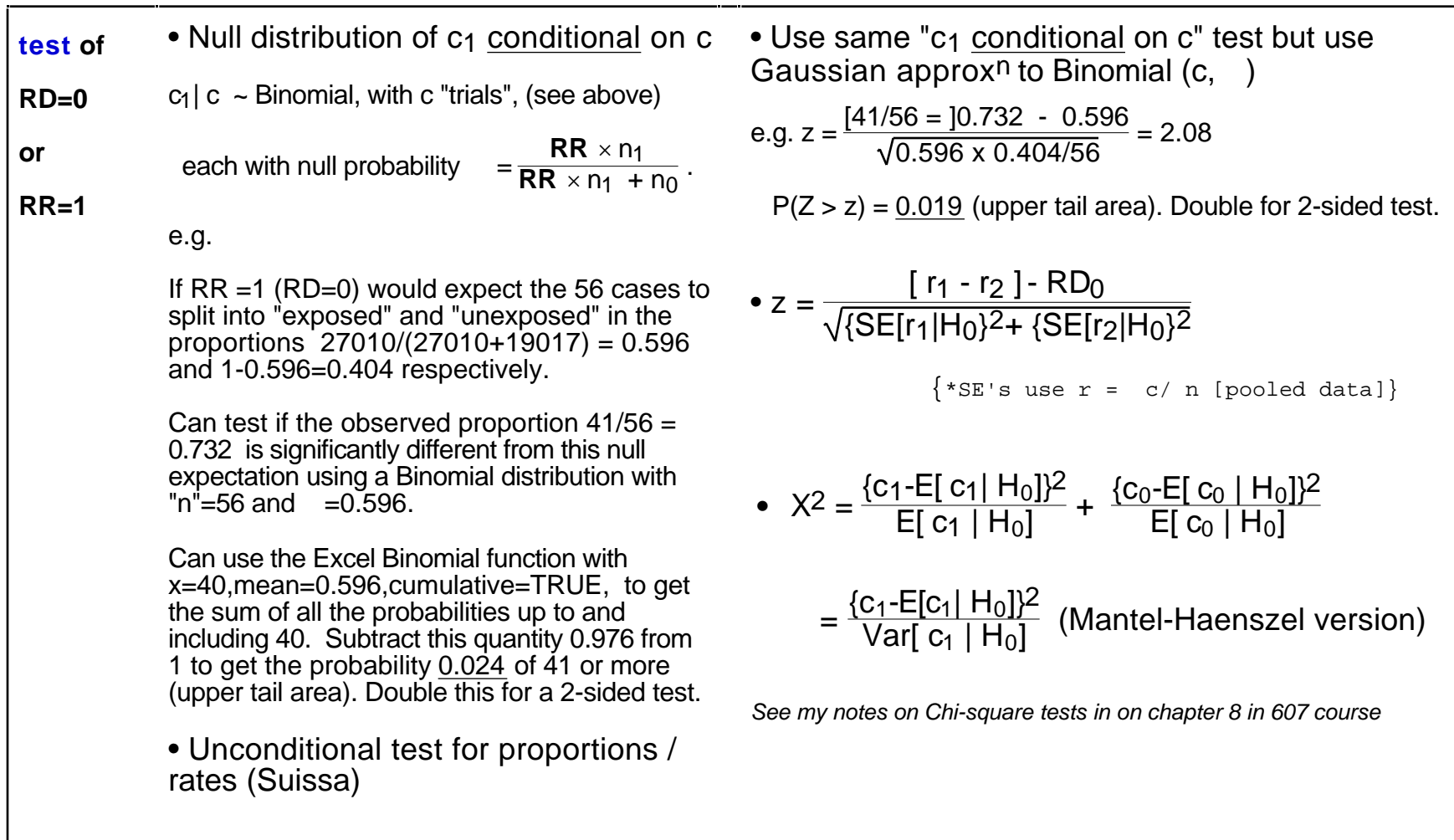